## **Приложение № 16**

к Альбому электронных документов, утвержденному Приказом Управления государственных закупок Тюменской области № 95-ОД от «16» октября 2014 г.

## **Реквизитный состав электронного документа «Итоговый протокол запроса предложений»**

## **1. Электронный документ «Итоговый протокол запроса предложений»**

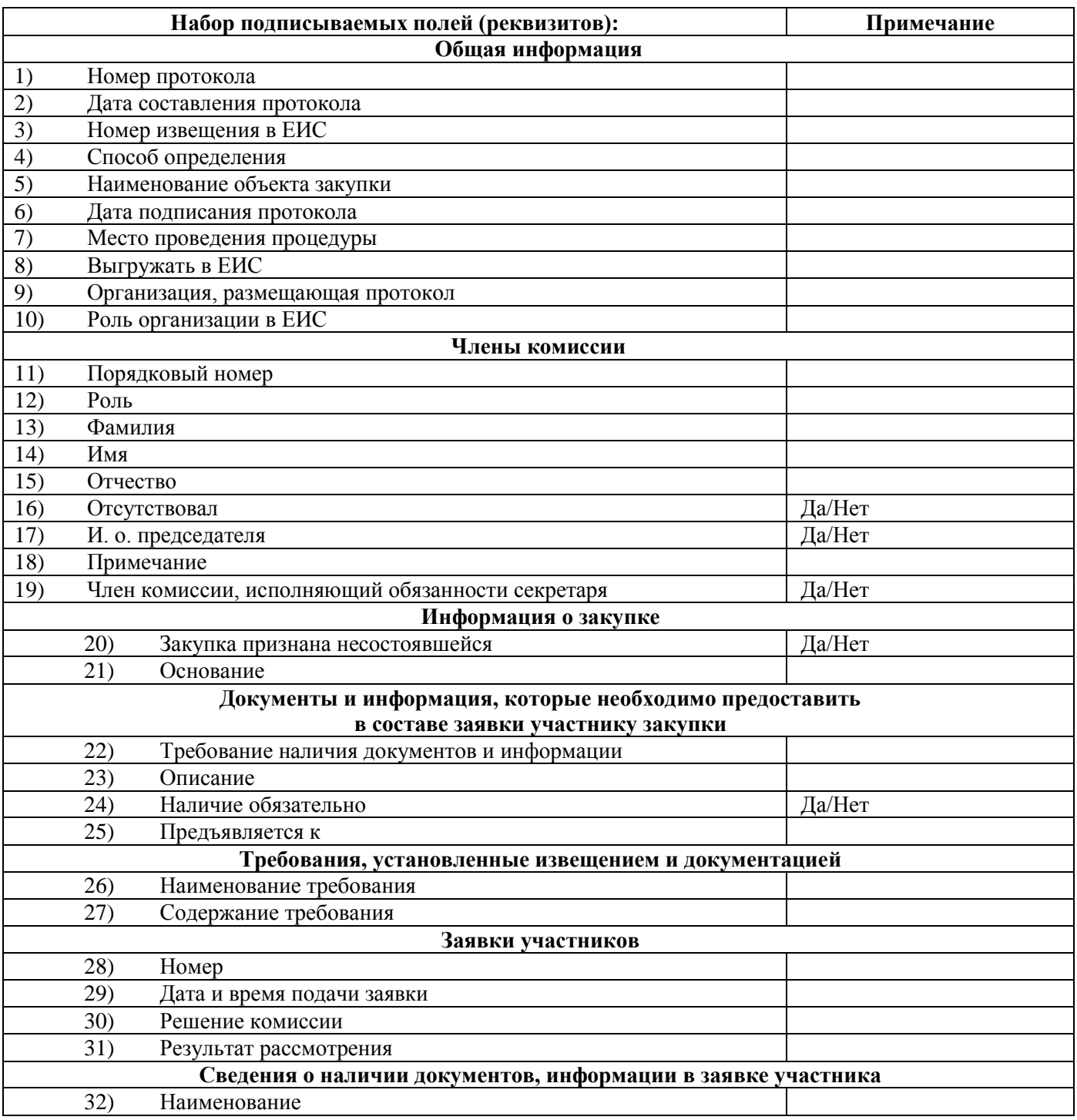

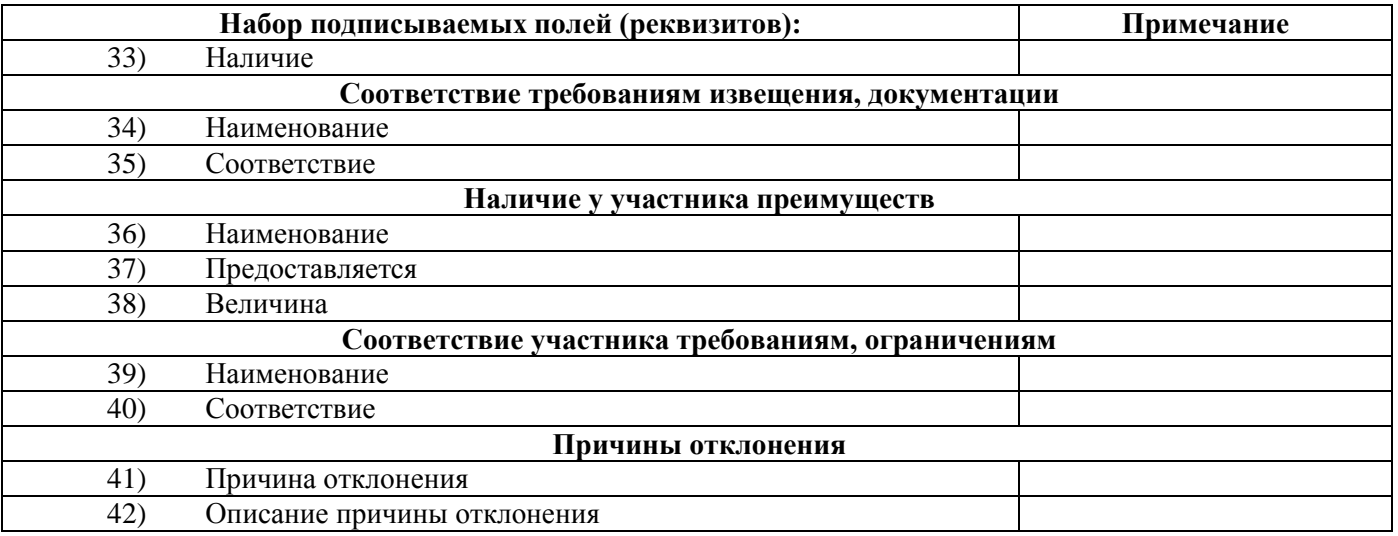

## **2. Приложение к электронному документу «Итоговый протокол запроса предложений» – Файл протокола**

Файл с протоколом.